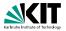

# Applications of Formal Verification Functional Verification of Java Programs: Java Modelling Language

Prof. Dr. Bernhard Beckert · Dr. Vladimir Klebanov | SS 2012

KIT – INSTITUT FÜR THEORETISCHE INFORMATIK

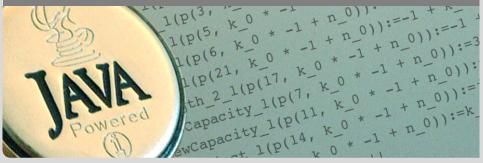

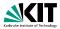

### Idea

Specifications fix a contract between caller and callee of a method (between client and implementor of a module):

If caller guarantees precondition then callee guarantees certain outcome

- Interface documentation
- Contracts described in a mathematically precise language (JML)
  - higher degree of precision
  - automation of program analysis of various kinds (runtime assertion checking, static verification)
- Note: Errors in specifications are at least as common as errors in code,

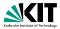

### Idea

Specifications fix a contract between caller and callee of a method (between client and implementor of a module):

# If caller guarantees precondition then callee guarantees certain outco

- Interface documentation
- Contracts described in a mathematically precise language (JML)
  - higher degree of precision
  - automation of program analysis of various kinds (runtime assertion checking, static verification)
- Note: Errors in specifications are at least as common as errors in code,

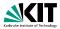

### Idea

Specifications fix a contract between caller and callee of a method (between client and implementor of a module):

If caller guarantees precondition then callee guarantees certain outcome

- Interface documentation
- Contracts described in a mathematically precise language (JML)
  - higher degree of precision
  - automation of program analysis of various kinds (runtime assertion checking, static verification)
- Note: Errors in specifications are at least as common as errors in code,

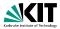

### Idea

Specifications fix a contract between caller and callee of a method (between client and implementor of a module):

If caller guarantees precondition then callee guarantees certain outcome

### Interface documentation

- Contracts described in a mathematically precise language (JML)
  - higher degree of precision
  - automation of program analysis of various kinds (runtime assertion checking, static verification)
- Note: Errors in specifications are at least as common as errors in code,

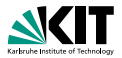

### Idea

Specifications fix a contract between caller and callee of a method (between client and implementor of a module):

If caller guarantees precondition then callee guarantees certain outcome

- Interface documentation
- Contracts described in a mathematically precise language (JML)
  - higher degree of precision
  - automation of program analysis of various kinds (runtime assertion checking, static verification)
- Note: Errors in specifications are at least as common as errors in code,

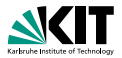

### Idea

Specifications fix a contract between caller and callee of a method (between client and implementor of a module):

If caller guarantees precondition then callee guarantees certain outcome

- Interface documentation
- Contracts described in a mathematically precise language (JML)
  - higher degree of precision
  - automation of program analysis of various kinds (runtime assertion checking, static verification)

 Note: Errors in specifications are at least as common as errors in code,

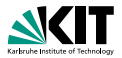

### Idea

Specifications fix a contract between caller and callee of a method (between client and implementor of a module):

If caller guarantees precondition then callee guarantees certain outcome

- Interface documentation
- Contracts described in a mathematically precise language (JML)
  - higher degree of precision
  - automation of program analysis of various kinds (runtime assertion checking, static verification)
- Note: Errors in specifications are at least as common as errors in code,

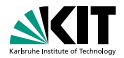

#### /\*@ public normal\_behavior

- @ requires pin == correctPin;
- @ ensures customerAuthenticated;

```
@*/
```

### public void enterPIN (int pin) {

• • •

- Java comments with '@' as first character are JML specifications
- Within a JML annotation, an '@' is ignored:
  - if it is the first (non-white) character in the line
  - if it is the last character before '\*/'.

 $\Rightarrow$  The blue '@'s are not required, but it's a *convention* to use them.

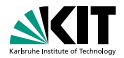

#### /\*@ public normal\_behavior

- @ requires pin == correctPin;
- @ ensures customerAuthenticated;

```
@*/
```

public void enterPIN (int pin) {

• • •

# Java comments with '@' as first character are JML specifications

Within a JML annotation, an '@' is ignored:

- if it is the first (non-white) character in the line
- if it is the last character before '\*/'.

 $\Rightarrow$  The blue '@'s are not required, but it's a *convention* to use them.

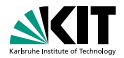

```
/*@ public normal_behavior
  @ requires pin == correctPin;
  @ ensures customerAuthenticated;
  @*/
public void enterPIN (int pin) {
    ...
```

Java comments with '@' as first character are JML specifications

### • Within a JML annotation, an '@' is ignored:

- if it is the first (non-white) character in the line
- if it is the last character before '\*/'.

 $\Rightarrow$  The blue '@'s are not required, but it's a *convention* to use them.

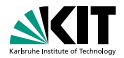

```
/*@ public normal_behavior
  @ requires pin == correctPin;
  @ ensures customerAuthenticated;
  @*/
public void enterPIN (int pin) {
    ...
```

- Java comments with '@' as first character are JML specifications
- Within a JML annotation, an '@' is ignored:
  - if it is the first (non-white) character in the line
  - if it is the last character before '\*/'.

 $\Rightarrow$  The blue '@'s are not required, but it's a *convention* to use them.

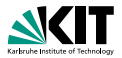

```
/*@ public normal_behavior
  @ requires pin == correctPin;
  @ ensures customerAuthenticated;
  @*/
public void enterPIN (int pin) {
    ...
```

- Java comments with '@' as first character are JML specifications
- Within a JML annotation, an '@' is ignored:
  - if it is the first (non-white) character in the line
  - if it is the last character before '\*/'.

 $\Rightarrow$  The blue '@'s are not required, but it's a *convention* to use them.

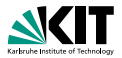

```
/*@ public normal_behavior //<hello!<
    @ requires pin == correctPin;
    @ ensures customerAuthenticated;
    @*/
public void enterPIN (int pin) {
    ...</pre>
```

- Java comments with '@' as first character are JML specifications
- Within a JML annotation, an '@' is ignored:
  - if it is the first (non-white) character in the line
  - if it is the last character before '\*/'.

 $\Rightarrow$  The blue '@'s are not required, but it's a *convention* to use them.

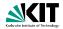

```
public class ATM {
    private /*@ spec_public @*/ BankCard insertedCard = null;
    private /*@ spec_public @*/
        boolean customerAuthenticated = false;
    /*@ public normal behavior ... @*/
```

- Modifiers to specification cases have no influence on their semantics.
- *public* specification items cannot refer to *private* fields.
- Private fields can be declared public for specification purposes only.

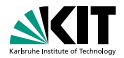

```
public class ATM {
    private /*@ spec_public @*/ BankCard insertedCard = null;
    private /*@ spec_public @*/
        boolean customerAuthenticated = false;
    /*@ public normal behavior ... @*/
```

Modifiers to specification cases have no influence on their semantics.

- public specification items cannot refer to private fields.
- Private fields can be declared public for specification purposes only.

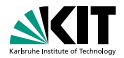

```
public class ATM {
    private /*@ spec_public @*/ BankCard insertedCard = null;
    private /*@ spec_public @*/
        boolean customerAuthenticated = false;
    /*@ public normal behavior ... @*/
```

- Modifiers to specification cases have no influence on their semantics.
- *public* specification items cannot refer to *private* fields.
- Private fields can be declared public for specification purposes only.

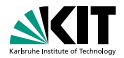

```
public class ATM {
    private /*@ spec_public @*/ BankCard insertedCard = null;
    private /*@ spec_public @*/
        boolean customerAuthenticated = false;
    /*@ public normal behavior ... @*/
```

- Modifiers to specification cases have no influence on their semantics.
- public specification items cannot refer to private fields.
- Private fields can be declared public for specification purposes only.

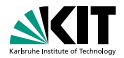

```
/*@ requires r;
```

- @ assignable a;
- @ diverges d;
- @ ensures post;
- @ signals\_only E1, ..., En;
- @ signals(E e) s;

```
@*/
```

```
T m(...);
```

#### Abbreviations

```
normal behavior = signals(Exception e) false;
```

exceptional\_behavior = ensures false;

#### keyword 'also' separates the contracts of a method

Prof. Dr. Bernhard Beckert · Dr. Vladimir Klebanov – Applications of Formal Verification

SS 2012

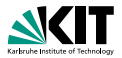

```
/*@ requires r; //what is the caller's obligation?
  @ assignable a;
  @ diverges d;
  @ ensures post;
  @ signals only E1, ..., En;
  @ signals(E e) s;
 @*/
T m(...);
```

#### keyword 'also' separates the contracts of a method

exceptional\_behavior = ensures false;

Prof. Dr. Bernhard Beckert · Dr. Vladimir Klebanov – Applications of Formal Verification

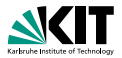

```
/*@ requires r; //what is the caller's obligation?
  @ assignable a; //which locations may be assigned by m?
  @ diverges d;
  @ ensures post;
  @ signals only E1, ..., En;
  @ signals(E e) s;
 @*/
T m(...);
exceptional_behavior = ensures false;
```

#### keyword 'also' separates the contracts of a method

Prof. Dr. Bernhard Beckert · Dr. Vladimir Klebanov – Applications of Formal Verification

SS 2012

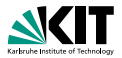

| @ <b>assignable</b> a; | <pre>//what is the caller's obligation? //which locations may be assigned by m //when may m non-terminate?,En;</pre> | ?   |
|------------------------|----------------------------------------------------------------------------------------------------|-----|
|                        |                                                                                                    |     |
|                        | <pre>ior = signals(Exception e) fals ior = ensures false;</pre>                                                      | ;e; |

#### keyword 'also' separates the contracts of a method

Prof. Dr. Bernhard Beckert · Dr. Vladimir Klebanov – Applications of Formal Verification

SS 2012

5/22

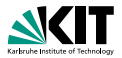

```
/*@ requires r; //what is the caller's obligation?
 @ assignable a; //which locations may be assigned by m?
  @ diverges d; //when may m non-terminate?
  @ ensures post; //what must hold on normal termination?
  @ signals only E1, ..., En;
  @ signals(E e) s;
 @*/
T m(...);
```

exceptional\_behavior = ensures false;

#### keyword 'also' separates the contracts of a method

Prof. Dr. Bernhard Beckert · Dr. Vladimir Klebanov – Applications of Formal Verification

SS 2012

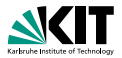

| <pre>/*@ requires r; //what is the caller's obligation?<br/>@ assignable a; //which locations may be assigned by m<br/>@ diverges d; //when may m non-terminate?<br/>@ ensures post; //what must hold on normal termination?<br/>@ signals_only E1,,En; //what exc-types may be thrown<br/>@ signals(E e) s;<br/>@*/<br/>T m();</pre> |     |
|----------------------------------------------------------------------------------------------------|-----|
|                                                                                                    |     |
| <pre>normal_behavior = signals(Exception e) fals exceptional_behavior = ensures false;</pre>                                                                                                    | se; |
|                                                                                                    |     |

#### keyword 'also' separates the contracts of a method

Prof. Dr. Bernhard Beckert · Dr. Vladimir Klebanov – Applications of Formal Verification

SS 2012

5/22

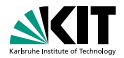

| /*@ <b>requires</b> r; //what is the caller's obligation?          |
|--------------------------------------------------------------------|
| @ <b>assignable</b> a; //which locations may be assigned by m?     |
| @ diverges d; //when may m non-terminate?                          |
| <pre>@ ensures post; //what must hold on normal termination?</pre> |
| @ <b>signals_only</b> E1,, En; //what exc-types may be thrown?     |
| @ <b>signals</b> (E e) s; //what must hold when an E is thrown?    |
| @*/                                                                |
| T m();                                                             |
|                                                                    |
|                                                                    |
|                                                                    |
|                                                                    |

**normal behavior** = **signals**(Exception e) **false**;

exceptional\_behavior = ensures false;

#### keyword 'also' separates the contracts of a method

Prof. Dr. Bernhard Beckert · Dr. Vladimir Klebanov – Applications of Formal Verification

SS 2012

5/22

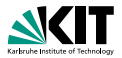

| /*@ requires r;              | //what is the caller's obligation?      |
|------------------------------|-----------------------------------------|
| @ assignable a;              | //which locations may be assigned by m? |
| @ diverges d;                | //when may m non-terminate?             |
| <pre>@ ensures post;</pre>   | //what must hold on normal termination? |
| <pre>@ signals_only E1</pre> | .,,En; //what exc-types may be thrown?  |
| @ <b>signals</b> (E e) s;    | //what must hold when an E is thrown?   |
| @*/                          |                                         |
| T m();                       |                                         |
|                              |                                         |
|                              |                                         |

# Abbreviations normal\_behavior = signals(Exception e) false; exceptional\_behavior = ensures false;

#### keyword 'also' separates the contracts of a method

| Prof. Dr. Bernhard Beckert · Dr. Vladimir Klebanov - Applications of For | rmal Verification SS 2012 5/22 |
|--------------------------------------------------------------------------|--------------------------------|
|--------------------------------------------------------------------------|--------------------------------|

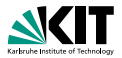

| /*@ <b>requires</b> r;       | <pre>//what is the caller's obligation?</pre> |
|------------------------------|-----------------------------------------------|
| <pre>@ assignable a;</pre>   | //which locations may be assigned by m?       |
| @ diverges d;                | //when may m non-terminate?                   |
| <pre>@ ensures post;</pre>   | //what must hold on normal termination?       |
| <pre>@ signals_only E:</pre> | 1,,En; //what exc-types may be thrown?        |
| @ <b>signals</b> (E e) s     | ; //what must hold when an E is thrown?       |
| @*/                          |                                               |
| T m();                       |                                               |
|                              |                                               |
|                              |                                               |
| Abbrowietiene                |                                               |

| Abbreviations        |   |                                 |     |      |
|----------------------|---|---------------------------------|-----|------|
| normal_behavior      | = | <pre>signals(Exception e)</pre> | fal | .se; |
| exceptional_behavior | = | ensures false;                  |     |      |
|                      |   |                                 |     |      |

### keyword 'also' separates the contracts of a method

| Prof. Dr. Bernhard Beckert | <ul> <li>Dr. Vladimir Klebanov -</li> </ul> | <ul> <li>Applications of Formal Verification</li> </ul> | SS 2012 | 5/22 |
|----------------------------|---------------------------------------------|---------------------------------------------------------|---------|------|
|----------------------------|---------------------------------------------|---------------------------------------------------------|---------|------|

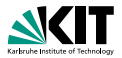

| /*@ <b>requires</b> r; //what is the caller's obligation?          |    |
|--------------------------------------------------------------------|----|
| @ <b>assignable</b> a; //which locations may be assigned by        | m? |
| @ diverges d; //when may m non-terminate?                          |    |
| <pre>@ ensures post; //what must hold on normal termination</pre>  | 1? |
| <pre>@ signals_only E1,,En; //what exc-types may be throw</pre>    | m? |
| <pre>@ signals(E e) s; //what must hold when an E is thrown?</pre> | >  |
| @*/                                                                |    |
| T m();                                                             |    |
|                                                                    |    |
|                                                                    |    |
| Abbreviations                                                      |    |
|                                                                    |    |

| normal_behavior | = | signals (Exception | e) | false; |
|-----------------|---|--------------------|----|--------|
|                 |   |                    |    |        |

exceptional\_behavior = ensures false;

### keyword 'also' separates the contracts of a method

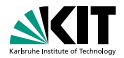

- can be placed anywhere in a class (or interface)
- express global consistency properties (not specific to a particular method)
- must hold "always" (cf. visible state semantics, observed state semantics)
- instance invariants can, static invariants cannot refer to this
- default: instance within classes, static within interfaces

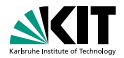

### can be placed anywhere in a class (or interface)

- express global consistency properties (not specific to a particular method)
- must hold "always" (cf. visible state semantics, observed state semantics)
- instance invariants can, static invariants cannot refer to this
- default: instance within classes, static within interfaces

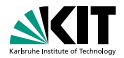

- can be placed anywhere in a class (or interface)
- express global consistency properties (not specific to a particular method)
- must hold "always" (cf. visible state semantics, observed state semantics)
- instance invariants can, static invariants cannot refer to this
- default: instance within classes, static within interfaces

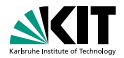

- can be placed anywhere in a class (or interface)
- express global consistency properties (not specific to a particular method)
- must hold "always" (cf. visible state semantics, observed state semantics)
- instance invariants can, static invariants cannot refer to this
- default: instance within classes, static within interfaces

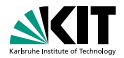

- can be placed anywhere in a class (or interface)
- express global consistency properties (not specific to a particular method)
- must hold "always" (cf. visible state semantics, observed state semantics)
- instance invariants can, static invariants cannot refer to this
- default: instance within classes, static within interfaces

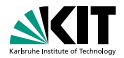

- can be placed anywhere in a class (or interface)
- express global consistency properties (not specific to a particular method)
- must hold "always" (cf. visible state semantics, observed state semantics)
- instance invariants can, static invariants cannot refer to this
- default: instance within classes, static within interfaces

## **Pure Methods**

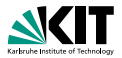

### Pure methods terminate and have no side effects.

After declaring

```
public /*@ pure @*/ boolean cardIsInserted() {
    return insertedCard!=null;
}
```

cardIsInserted()

could replace

insertedCard != null

### in JML annotations.

## **Pure Methods**

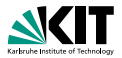

Pure methods terminate and have no side effects.

After declaring

```
public /*@ pure @*/ boolean cardIsInserted() {
    return insertedCard!=null;
}
```

```
cardIsInserted()
```

could replace

insertedCard != null

```
in JML annotations.
```

# **Pure Methods**

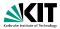

Pure methods terminate and have no side effects.

After declaring

```
public /*@ pure @*/ boolean cardIsInserted() {
    return insertedCard!=null;
}
```

cardIsInserted()

could replace

```
insertedCard != null
```

#### in JML annotations.

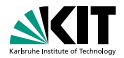

#### 'pure' $\approx$ 'diverges false; ' + 'assignable \nothing; '

Prof. Dr. Bernhard Beckert · Dr. Vladimir Klebanov - Applications of Formal Verification

SS 2012

8/22

### Expressions

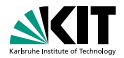

#### All Java expressions without side-effects

- ==>, <==>: implication, equivalence
- I \forall, \exists
- $\texttt{ \num_of, \sum, \product, \min, \max} \\$
- \old(...): referring to pre-state in postconditions
- \result: referring to return value in postconditions

### Expressions

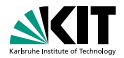

- All Java expressions without side-effects
- ==>, <==>: implication, equivalence
- I \forall, \exists
- \num\_of, \sum, \product, \min, \max
- \old(...): referring to pre-state in postconditions
- \result: referring to return value in postconditions

### Expressions

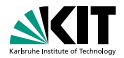

- All Java expressions without side-effects
- ==>, <==>: implication, equivalence

#### • forall, exists

- \num\_of, \sum, \product, \min, \max
- \old(...): referring to pre-state in postconditions
- \result: referring to return value in postconditions

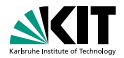

- All Java expressions without side-effects
- ==>, <==>: implication, equivalence
- \forall, \exists
- $\num_of, \sum, \product, \min, \max$
- \old(...): referring to pre-state in postconditions
- \result: referring to return value in postconditions

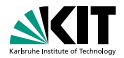

- All Java expressions without side-effects
- ==>, <==>: implication, equivalence
- Iforall, \exists
- $\num_of, \sum, \product, \min, \max$
- \old(...): referring to pre-state in postconditions
- \result: referring to return value in postconditions

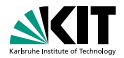

- All Java expressions without side-effects
- ==>, <==>: implication, equivalence
- forall, exists
- $\num_of, \sum, \product, \min, \max$
- \old(...): referring to pre-state in postconditions
- \result: referring to return value in postconditions

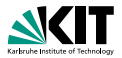

(\forall int i; 0<=i && i<\result.length; \result[i]>0)
equivalent to
(\forall int i; 0<=i && i<\result.length ==> \result[i]>0)
(\exists int i; 0<=i && i<\result.length; \result[i]>0)
equivalent to
(\exists int i; 0<=i && i<\result.length && \result[i]>0)

- Note that quantifiers bind two expressions, the range predicate and the body expression.
- A missing range predicate is by default true.
- JML excludes null from the range of quantification.

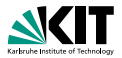

(\forall int i; 0<=i && i<\result.length; \result[i]>0)
equivalent to
(\forall int i; 0<=i && i<\result.length ==> \result[i]>0)

(\exists int i; 0<=i && i<\result.length; \result[i]>0)
equivalent to
(\exists int i; 0<=i && i<\result.length && \result[i]>0]

- Note that quantifiers bind two expressions, the range predicate and the body expression.
- A missing range predicate is by default true.
- JML excludes null from the range of quantification.

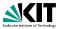

(\forall int i; 0<=i && i<\result.length; \result[i]>0)
equivalent to
(\forall int i; 0<=i && i<\result.length ==> \result[i]>0)
(\exists int i; 0<=i && i<\result.length; \result[i]>0)
equivalent to
(\exists int i; 0<=i && i<\result.length && \result[i]>0)

- Note that quantifiers bind two expressions, the range predicate and the body expression.
- A missing range predicate is by default true.
- JML excludes null from the range of quantification.

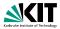

```
(\forall int i; 0<=i && i<\result.length; \result[i]>0)
equivalent to
(\forall int i; 0<=i && i<\result.length ==> \result[i]>0)
(\exists int i; 0<=i && i<\result.length; \result[i]>0)
equivalent to
(\exists int i; 0<=i && i<\result.length && \result[i]>0)
```

- Note that quantifiers bind two expressions, the range predicate and the body expression.
- A missing range predicate is by default true.
- JML excludes null from the range of quantification.

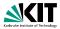

```
(\forall int i; 0<=i && i<\result.length; \result[i]>0)
equivalent to
(\forall int i; 0<=i && i<\result.length ==> \result[i]>0)
(\exists int i; 0<=i && i<\result.length; \result[i]>0)
equivalent to
(\exists int i; 0<=i && i<\result.length && \result[i]>0)
```

- Note that quantifiers bind two expressions, the range predicate and the body expression.
- A missing range predicate is by default true.
- JML excludes null from the range of quantification.

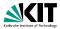

```
(\forall int i; 0<=i && i<\result.length; \result[i]>0)
equivalent to
(\forall int i; 0<=i && i<\result.length ==> \result[i]>0)
(\exists int i; 0<=i && i<\result.length; \result[i]>0)
equivalent to
(\exists int i; 0<=i && i<\result.length && \result[i]>0)
```

Note that quantifiers bind two expressions, the range predicate and the body expression.

• A missing range predicate is by default true.

• JML excludes null from the range of quantification.

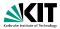

```
(\forall int i; 0<=i && i<\result.length; \result[i]>0)
equivalent to
(\forall int i; 0<=i && i<\result.length ==> \result[i]>0)
(\exists int i; 0<=i && i<\result.length; \result[i]>0)
equivalent to
(\exists int i; 0<=i && i<\result.length && \result[i]>0)
```

- Note that quantifiers bind two expressions, the range predicate and the body expression.
- A missing range predicate is by default true.
- JML excludes null from the range of quantification.

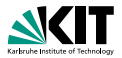

```
(\forall int i; 0<=i && i<\result.length; \result[i]>0)
equivalent to
(\forall int i; 0<=i && i<\result.length ==> \result[i]>0)
(\exists int i; 0<=i && i<\result.length; \result[i]>0)
equivalent to
(\exists int i; 0<=i && i<\result.length && \result[i]>0)
```

- Note that quantifiers bind two expressions, the range predicate and the body expression.
- A missing range predicate is by default true.
- JML excludes null from the range of quantification.

# Generalised and Numerical Quantifiers

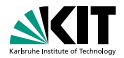

| (\num_of T i; e)     | ł |
|----------------------|---|
| (\sum T i; p; t)     |   |
| (\product T i; p; t) |   |
| (\min T i; p; t)     |   |
| (\max T i; p; t)     |   |

 $\#\{i|[e]\},$  number of elements of type T with property e

$$\sum_{i:[\rho]} [t]$$

$$\prod_{i:[\rho]} [t]$$

$$min\{[t]\}$$

$$max_{i:[\rho]}$$

$$i:[\rho]$$

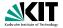

Comma-separated list of:

• e.f (where f a field)

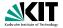

Comma-separated list of:

- e.f (where f a field)
- a[\*], a[x..y] (where a an array expression)

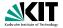

Comma-separated list of:

- e.f (where f a field)
- a[\*], a[x..y] (where a an array expression)
- Inothing, \everything (default)

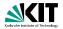

Comma-separated list of:

- e.f (where f a field)
- a[\*], a[x..y] (where a an array expression)
- Inothing, \everything (default)

```
C x, y; int i;
//@ assignable x, x.i;
void m() {
```

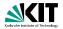

Comma-separated list of:

- e.f (where f a field)
- a[\*], a[x..y] (where a an array expression)
- Inothing, \everything (default)

```
C x, y; int i;
//@ assignable x, x.i;
void m() {
    C tmp = x;
    tmp.i = 27;
    x = y;
    x.i = 27;
}
```

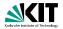

Comma-separated list of:

- e.f (where f a field)
- a[\*], a[x..y] (where a an array expression)
- Inothing, \everything (default)

```
C x, y; int i;
//@ assignable x, x.i;
void m() {
    C tmp = x; //allowed (local variable)
    tmp.i = 27;
    x = y;
    x.i = 27;
}
```

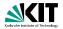

Comma-separated list of:

- e.f (where f a field)
- a[\*], a[x..y] (where a an array expression)
- Inothing, \everything (default)

```
C x, y; int i;
//@ assignable x, x.i;
void m() {
  C tmp = x; //allowed (local variable)
  tmp.i = 27; //allowed (in assignable clause)
  x = y;
  x.i = 27;
}
```

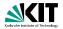

Comma-separated list of:

- e.f (where f a field)
- a[\*], a[x..y] (where a an array expression)
- Inothing, \everything (default)

```
C x, y; int i;
//@ assignable x, x.i;
void m() {
  C tmp = x; //allowed (local variable)
  tmp.i = 27; //allowed (in assignable clause)
  x = y; //allowed (in assignable clause)
  x.i = 27;
}
```

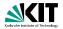

Comma-separated list of:

- e.f (where f a field)
- a[\*], a[x..y] (where a an array expression)
- Inothing, \everything (default)

```
C x, y; int i;
//@ assignable x, x.i;
void m() {
   C tmp = x; //allowed (local variable)
   tmp.i = 27; //allowed (in assignable clause)
   x = y; //allowed (in assignable clause)
   x.i = 27; //forbidden (not local, not in assignable)
}
```

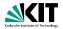

Comma-separated list of:

- e.f (where f a field)
- a[\*], a[x..y] (where a an array expression)
- Inothing, \everything (default)

#### Example

C x, y; int i; //@ assignable x, x.i; void m() { C tmp = x; //allowed (local variable) tmp.i = 27; //allowed (in assignable clause) x = y; //allowed (in assignable clause) x.i = 27; //forbidden (not local, not in assignable) }

#### assignable clauses are always evaluated in the pre-state!

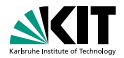

# with a boolean JML expression e specifies that the method may may not terminate only when e is true in the pre-state.

#### Examples

diverges false; The method must always terminate. diverges true; The method may terminate or not.

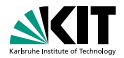

with a boolean JML expression e specifies that the method may may not terminate only when e is true in the pre-state.

#### Examples

**diverges false;** The method must always terminate.

**diverges true;** The method may terminate or not.

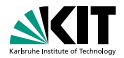

with a boolean JML expression e specifies that the method may may not terminate only when e is true in the pre-state.

#### Examples

diverges false; The method must always terminate. diverges true; The method may terminate or not.

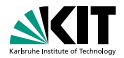

with a boolean JML expression e specifies that the method may may not terminate only when e is true in the pre-state.

#### Examples

diverges false; The method must always terminate. diverges true; The method may terminate or not.

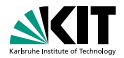

```
ensures p;
signals_only ET1, ..., ETm;
signals (E1 e1) s1;
...
signals (En en) sn;
```

- normal termination  $\Rightarrow$  p must hold (in post-state)
- exception thrown  $\Rightarrow$  must be of type ET1, ..., or ETm
- exception of type E1 thrown  $\Rightarrow$  s1 must hold (in post-state)
- exception of type En thrown ⇒ sn must hold (in post-state)

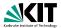

```
ensures p;
signals_only ET1, ..., ETm;
signals (E1 e1) s1;
...
signals (En en) sn;
```

#### • normal termination $\Rightarrow$ p must hold (in post-state)

- exception thrown  $\Rightarrow$  must be of type ET1, ..., or ETm
- exception of type E1 thrown  $\Rightarrow$  s1 must hold (in post-state)

# ■ exception of type En thrown ⇒ sn must hold (in post-state)

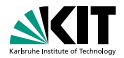

```
ensures p;
signals_only ET1, ..., ETm;
signals (E1 e1) s1;
...
signals (En en) sn;
```

- normal termination  $\Rightarrow$  p must hold (in post-state)
- exception thrown ⇒ must be of type ET1, ..., or ETm
- exception of type E1 thrown  $\Rightarrow$  s1 must hold (in post-state)
- exception of type En thrown ⇒ sn must hold (in post-state)

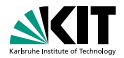

```
ensures p;
signals_only ET1, ..., ETm;
signals (E1 e1) s1;
...
signals (En en) sn;
```

- normal termination  $\Rightarrow$  p must hold (in post-state)
- exception thrown ⇒ must be of type ET1, ..., or ETm
- exception of type E1 thrown ⇒ s1 must hold (in post-state)
- exception of type En thrown ⇒ sn must hold (in post-state)

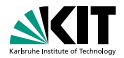

```
ensures p;
signals_only ET1, ..., ETm;
signals (E1 e1) s1;
...
signals (En en) sn;
```

- normal termination  $\Rightarrow$  p must hold (in post-state)
- exception thrown ⇒ must be of type ET1, ..., or ETm
- exception of type E1 thrown ⇒ s1 must hold (in post-state)
- exception of type En thrown ⇒ sn must hold (in post-state)

. . .

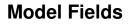

}

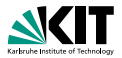

public interface IBonusCard {

#### public void addBonus(int newBonusPoints);

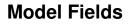

}

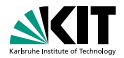

public interface IBonusCard {

#### public void addBonus(int newBonusPoints);

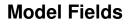

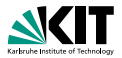

public interface IBonusCard {
 public void addBonus(int newBonusPoints);
}

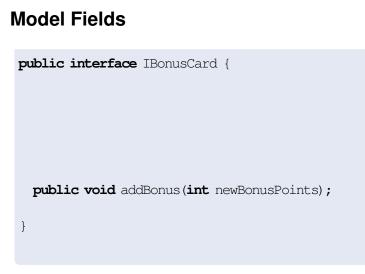

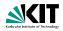

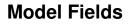

}

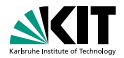

public interface IBonusCard {

```
/*@ public instance model int bonusPoints; @*/
```

public void addBonus(int newBonusPoints);

### **Model Fields**

}

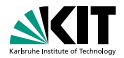

public interface IBonusCard {

```
/*@ public instance model int bonusPoints; @*/
```

/\*@ ensures bonusPoints == \old(bonusPoints) +newBonusPoints;

public void addBonus(int newBonusPoints);

### **Model Fields**

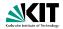

public interface IBonusCard {

```
/*@ public instance model int bonusPoints; @*/
```

```
/*@ ensures bonusPoints == \old(bonusPoints) +newBonusPoints;
@ assignable bonusPoints;
@*/
public void addBonus(int newBonusPoints);
}
```

## Implementing Interfaces

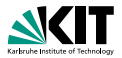

### public interface IBonusCard {

/\*@ public instance model int bonusPoints; @\*/

```
/*@ ... @*/
public void addBonus(int newBonusPoints);
```

#### Implementation

public class BankCard implements IBonusCard{
 public int bankCardPoints;
/\*@ private represents bonusPoints = bankCardPoints; @\*/
 public void addBonus(int newBonusPoints) {
 bankCardPoints += newBonusPoints; }
}

## Implementing Interfaces

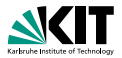

```
public interface IBonusCard {
    /*@ public instance model int bonusPoints; @*/
```

```
/*@ ... @*/
public void addBonus(int newBonusPoints);
```

#### Implementation

public class BankCard implements IBonusCard{
 public int bankCardPoints;

```
public void addBonus(int newBonusPoints) {
    bankCardPoints += newBonusPoints; }
```

## Implementing Interfaces

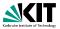

## public interface IBonusCard { /\*@ public instance model int bonusPoints; @\*/

```
/*@ ... @*/
public void addBonus(int newBonusPoints);
```

#### Implementation

```
public class BankCard implements IBonusCard{
    public int bankCardPoints;
/*@ private represents bonusPoints = bankCardPoints; @*/
    public void addBonus(int newBonusPoints) {
        bankCardPoints += newBonusPoints; }
}
```

## **Other Representations**

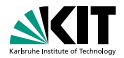

/\*@ represents x \such\_that A(x); @\*/

Prof. Dr. Bernhard Beckert · Dr. Vladimir Klebanov - Applications of Formal Verification

SS 2012

## **Other Representations**

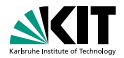

/\*@ private represents bonusPoints = bankCardPoints; @\*/

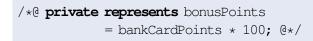

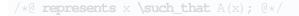

## **Other Representations**

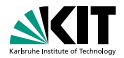

/\*@ private represents bonusPoints = bankCardPoints; @\*/

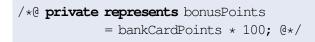

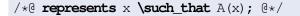

### Inheritance of Specifications in JML

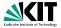

#### • An invariant to a class is inherited by all its subclasses.

 An operation contract is inherited by all overridden methods.

It can be extended there.

### Inheritance of Specifications in JML

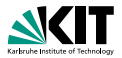

- An invariant to a class is inherited by all its subclasses.
- An operation contract is inherited by all overridden methods.

It can be extended there.

### Inheritance of Specifications in JML

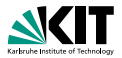

- An invariant to a class is inherited by all its subclasses.
- An operation contract is inherited by all overridden methods.

It can be extended there.

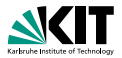

#### assertions '//@ assert e;'

- loop invariants '//@ loop\_invariant p;'
- data groups
- refines
- many more...

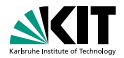

- assertions '//@ assert e;'
- loop invariants '//@ loop\_invariant p;'
- data groups
- refines
- many more...

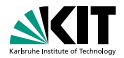

- assertions '//@ assert e;'
- loop invariants '//@ loop\_invariant p;'
- data groups
- refines
- many more...

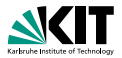

- assertions '//@ assert e;'
- loop invariants '//@ loop\_invariant p;'
- data groups
- refines
- many more...

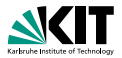

- assertions '//@ assert e;'
- loop invariants '//@ loop\_invariant p;'
- data groups
- refines
- many more...

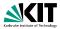

#### JML has modifiers non\_null and nullable

private /\*@spec\_public non\_null@\*/ Object x;

wimplicit invariant added to class: 'invariant x != null;'

```
void m(/*@non_null@*/ Object p);
```

wimplicit precondition added to all contracts:
'requires p != null;'

/\*@**non\_null**@\*/ Object m();

wimplicit postcondition added to all contracts:
 'ensures \result != null;'

#### **non\_null** is the default!

If something may be null, you have to declare it nullable

Prof. Dr. Bernhard Beckert · Dr. Vladimir Klebanov - Applications of Formal Verification

SS 2012

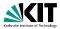

JML has modifiers non\_null and nullable

private /\*@spec\_public non\_null@\*/ Object x;

implicit invariant added to class: 'invariant x != null;'

```
void m(/*@non_null@*/ Object p);
```

wimplicit precondition added to all contracts:
'requires p != null;'

/\*@**non\_null**@\*/ Object m();

which implicit postcondition added to all contracts:
 'ensures \result != null;'

#### **non\_null** is the default!

If something may be null, you have to declare it nullable

Prof. Dr. Bernhard Beckert · Dr. Vladimir Klebanov - Applications of Formal Verification

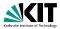

JML has modifiers non\_null and nullable

private /\*@spec\_public non\_null@\*/ Object x;

wimplicit invariant added to class: 'invariant x != null;'

```
void m(/*@non_null@*/ Object p);
```

```
which implicit precondition added to all contracts:
'requires p != null;'
```

/\*@**non\_null**@\*/ Object m();

which implicit postcondition added to all contracts:
 'ensures \result != null;'

#### **non\_null** is the default!

If something may be null, you have to declare it nullable

Prof. Dr. Bernhard Beckert · Dr. Vladimir Klebanov - Applications of Formal Verification

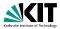

JML has modifiers non\_null and nullable

private /\*@spec\_public non\_null@\*/ Object x;

wimplicit invariant added to class: 'invariant x != null;'

```
void m(/*@non_null@*/ Object p);
```

wimplicit precondition added to all contracts:
'requires p != null;'

/\*@**non\_null**@\*/ Object m();

which implicit postcondition added to all contracts:
 'ensures \result != null;'

#### **non\_null** is the default!

If something may be null, you have to declare it nullable

Prof. Dr. Bernhard Beckert · Dr. Vladimir Klebanov - Applications of Formal Verification

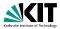

JML has modifiers non\_null and nullable

private /\*@spec\_public non\_null@\*/ Object x;

wimplicit invariant added to class: 'invariant x != null;'

```
void m(/*@non_null@*/ Object p);
```

```
wimplicit precondition added to all contracts:
'requires p != null;'
```

/\*@**non\_null**@\*/ Object m();

wimplicit postcondition added to all contracts:
 'ensures \result != null;'

#### **non\_null** is the default!

If something may be null, you have to declare it nullable

Prof. Dr. Bernhard Beckert · Dr. Vladimir Klebanov - Applications of Formal Verification

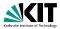

JML has modifiers non\_null and nullable

private /\*@spec\_public non\_null@\*/ Object x;

wimplicit invariant added to class: 'invariant x != null;'

```
void m(/*@non_null@*/ Object p);
```

```
wimplicit precondition added to all contracts:
'requires p != null;'
```

```
/*@non_null@*/ Object m();
```

implicit postcondition added to all contracts: 'ensures \result != null;'

#### **non\_null** is the default!

If something may be null, you have to declare it nullable

Prof. Dr. Bernhard Beckert · Dr. Vladimir Klebanov - Applications of Formal Verification

SS 2012

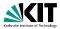

JML has modifiers non\_null and nullable

private /\*@spec\_public non\_null@\*/ Object x;

~ implicit invariant added to class: 'invariant x != null;'

```
void m(/*@non_null@*/ Object p);
```

```
wimplicit precondition added to all contracts:
'requires p != null;'
```

```
/*@non_null@*/ Object m();
```

wimplicit postcondition added to all contracts:
 'ensures \result != null;'

#### **non\_null** is the default!

If something may be null, you have to declare it nullable

Prof. Dr. Bernhard Beckert · Dr. Vladimir Klebanov - Applications of Formal Verification

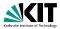

JML has modifiers non\_null and nullable

private /\*@spec\_public non\_null@\*/ Object x;

~ implicit invariant added to class: 'invariant x != null;'

```
void m(/*@non_null@*/ Object p);
```

```
wimplicit precondition added to all contracts:
'requires p != null;'
```

```
/*@non_null@*/ Object m();
```

```
'ensures \result != null;'
```

#### **non\_null** is the default!

If something may be null, you have to declare it nullable

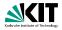

```
/*@ requires y >= 0;
@ ensures \result >= 0;
@ ensures \result * \result <= y;
@ ensures (\result+1) * (\result+1) > y;
@ */
public static int isqrt(int y)
```

For y = 1 and  $\result = 1073741821 = \frac{1}{2}(MAX_INT - 5)$  the above postcondition is true, though we do not want 1073741821 to be a square root of 1. JML uses the Java semantics of integers:

1073741821 \* 1073741821 = -21474836391073741822 \* 1073741822 = 4

The JML type \bigint provides arbitrary precision integers.

Prof. Dr. Bernhard Beckert · Dr. Vladimir Klebanov - Applications of Formal Verification

SS 2012

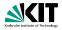

```
/*@ requires y >= 0;
@ ensures \result >= 0;
@ ensures \result * \result <= y;
@ ensures (\result+1) * (\result+1) > y;
@ */
public static int isqrt(int y)
```

For y = 1 and  $\ result = 1073741821 = \frac{1}{2}(MAX_INT - 5)$  the above postcondition is true, though we do not want 1073741821 to be a square root of 1.

JML uses the Java semantics of integers:

The JML type \bigint provides arbitrary precision integers.

Prof. Dr. Bernhard Beckert · Dr. Vladimir Klebanov - Applications of Formal Verification

SS 2012

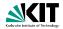

```
/*@ requires y >= 0;
@ ensures \result >= 0;
@ ensures \result * \result <= y;
@ ensures (\result+1) * (\result+1) > y;
@ */
public static int isqrt(int y)
```

For y = 1 and  $\result = 1073741821 = \frac{1}{2}(MAX_{INT} - 5)$  the above postcondition is true, though we do not want 1073741821 to be a square root of 1. JML uses the Java semantics of integers:

The JML type \bigint provides arbitrary precision integers.

Prof. Dr. Bernhard Beckert · Dr. Vladimir Klebanov - Applications of Formal Verification

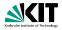

```
/*@ requires y >= 0;
@ ensures \result >= 0;
@ ensures \result * \result <= y;
@ ensures (\result+1) * (\result+1) > y;
@ */
public static int isgrt(int y)
```

For y = 1 and  $\result = 1073741821 = \frac{1}{2}(MAX_{INT} - 5)$  the above postcondition is true, though we do not want 1073741821 to be a square root of 1. JML uses the Java semantics of integers:

The JML type \bigint provides arbitrary precision integers.

Prof. Dr. Bernhard Beckert · Dr. Vladimir Klebanov - Applications of Formal Verification

SS 2012

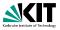

#### Many tools support JML (see JML homepage). Among them:

- jml: JML syntax checker
- jmldoc: code documentation (like Javadoc)
- jmlc: compiles Java+JML into bytecode with assertion checks
- jmlunit: unit testing (like JUnit)
- rac: runtime assertion checker
- ESC/Java2: leightweight static verification
- KeY: full static verification
- OpenJML: tool suite, under development

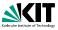

Many tools support JML (see JML homepage). Among them:

- jml: JML syntax checker
- jmldoc: code documentation (like Javadoc)
- jmlc: compiles Java+JML into bytecode with assertion checks
- jmlunit: unit testing (like JUnit)
- rac: runtime assertion checker
- ESC/Java2: leightweight static verification
- KeY: full static verification
- OpenJML: tool suite, under development

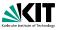

Many tools support JML (see JML homepage). Among them:

- jml: JML syntax checker
- jmldoc: code documentation (like Javadoc)
- jmlc: compiles Java+JML into bytecode with assertion checks
- jmlunit: unit testing (like JUnit)
- rac: runtime assertion checker
- ESC/Java2: leightweight static verification
- KeY: full static verification
- OpenJML: tool suite, under development

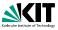

Many tools support JML (see JML homepage). Among them:

- jml: JML syntax checker
- jmldoc: code documentation (like Javadoc)
- jmlc: compiles Java+JML into bytecode with assertion checks
- jmlunit: unit testing (like JUnit)
- rac: runtime assertion checker
- ESC/Java2: leightweight static verification
- KeY: full static verification
- OpenJML: tool suite, under development

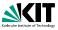

Many tools support JML (see JML homepage). Among them:

- jml: JML syntax checker
- jmldoc: code documentation (like Javadoc)
- jmlc: compiles Java+JML into bytecode with assertion checks
- jmlunit: unit testing (like JUnit)
- rac: runtime assertion checker
- ESC/Java2: leightweight static verification
- KeY: full static verification
- OpenJML: tool suite, under development

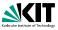

Many tools support JML (see JML homepage). Among them:

- jml: JML syntax checker
- jmldoc: code documentation (like Javadoc)
- jmlc: compiles Java+JML into bytecode with assertion checks
- jmlunit: unit testing (like JUnit)
- rac: runtime assertion checker
- ESC/Java2: leightweight static verification
- KeY: full static verification
- OpenJML: tool suite, under development

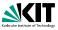

Many tools support JML (see JML homepage). Among them:

- jml: JML syntax checker
- jmldoc: code documentation (like Javadoc)
- jmlc: compiles Java+JML into bytecode with assertion checks
- jmlunit: unit testing (like JUnit)
- rac: runtime assertion checker
- ESC/Java2: leightweight static verification
- KeY: full static verification
- OpenJML: tool suite, under development

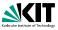

Many tools support JML (see JML homepage). Among them:

- jml: JML syntax checker
- jmldoc: code documentation (like Javadoc)
- jmlc: compiles Java+JML into bytecode with assertion checks
- jmlunit: unit testing (like JUnit)
- rac: runtime assertion checker
- ESC/Java2: leightweight static verification
- KeY: full static verification
- OpenJML: tool suite, under development